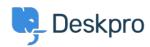

Deskpro Legacy > A user's details were changed and I don't understand < قاعدة المعلومات why

## A user's details were changed and I don't understand why

Ben Henley - 2024-05-09 - تعليقات - Ben Henley

## :Question

A user's details were changed. I want to understand how it happened. How can I ?troubleshoot this

## :Answer

Open the user's record in the agent **CRM** app. At the lower left, the CHANGE LOG tab will .show you when the change was made, and by which agent/process

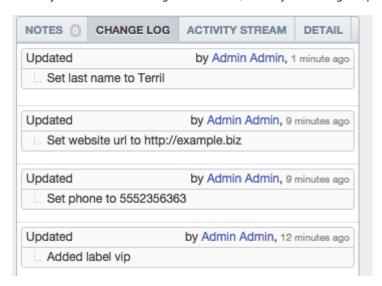